# TP3 : Calcul de sommes finies en Python

## I. Avant propos

On considère dans ce TP les suites  $(u_n)_{n\in\mathbb{N}}$  et  $(v_n)$  suivantes :

$$
\forall n \in \mathbb{N}, u_n = \frac{n^2}{3^n} \qquad \text{et} \qquad \begin{cases} v_0 = 1 \\ \forall n \in \mathbb{N}, v_{n+1} = \frac{2 v_n}{e^{v_n} + e^{-v_n}} \end{cases}
$$

Objectif du TP : il s'agit d'explorer les différentes méthodes permettant le calcul des sommes partielles d'ordre  $n : S_n = \sum_{n=1}^n$  $k=0$  $u_k$  et  $T_n = \sum_{n=1}^{n}$  $k=0$  $v_k$ .

## II. Calcul des sommes partielles d'ordre n

## II.1. Calcul de  $S_n$

Il s'agit ici d'illustrer le cas où la suite  $(u_n)$  est donnée sous forme explicite.

### II.1.a) Méthode itérative

- $\triangleright$  Écrire une fonction calculSn qui :
	- $\times$  prend en paramètre un entier n,
	- $\times$  renvoie la valeur de  $S_n$ .

On pourra créer une variable S, initialement égale à 0, et, à l'aide d'une structure itérative, mettre à jour la variable S pour calculer la valeur de Sn.

```
_1 def calculSn(n):
_2 S = 0
\frac{3}{2} for i in range(n+1):
\frac{4}{1} S = S + i**2 / 3**i
       5 return S
```
Que vaut  $S_0$ ?  $S_5$ ?  $S_{10}$ ?  $S_{100}$ ?  $S_{1000}$ ?

Pour ne pas avoir à appeler plusieurs fois la fonction, on peut écrire le petit script suivant :

 $_1$  A = [0,5,10,100,1000] <sup>2</sup> for k in A: print(calculSn(k))

On trouve :  $S_0 = 0$ ,  $S_5 \simeq 1.4115226337448559$ ,  $S_{10} \simeq 1.4988738166607394$ ,  $S_{100} \simeq 1.5000000000000004$  et  $S_{1000} \simeq 1.5000000000000004$ .

### II.1.b) Utilisation des fonctionnalités de la bibliothèque numpy

- $\triangleright$  Écrire une fonction premSuiteU qui :
	- $\times$  prend en paramètre un entier n,
	- $\times$  renvoie un tableau contenant les  $n + 1$  premiers termes de la suite  $(u_n)$ .

On pourra créer un tableau U initialement rempli de  $n+1$  zéros et le remplir à l'aide d'une structure itérative.

```
1 import numpy as np
2 def premSuiteU(n)
\text{3} U = np.zeros(n+1)
\frac{4}{1} for i in range(n+1):
U[i] = i**2 / 3**16 return U
```
 $\triangleright$  Que réalise l'appel np. sum(np. arange(5)) ? Détailler le rôle de la fonction np. sum.

La fonction np.sum prend en paramètre un tableau et renvoie la somme de tous ses cœfficients. Ici, on considère le tableau  $np.arange(5) = [0, 1, 2, 3, 4]$  dont la somme des cœfficients vaut 10.

 $\blacktriangleright$  En déduire un appel permettant de calculer  $S_{10}$ .

np.sum(premSuiteU(10)). On retrouve bien  $S_{10} \simeq 1.4988738166607394$ .

On souhaite maintenant utiliser les opérations algébriques sur les tableaux pour construire le tableau contenant les  $n + 1$  premiers termes de la suite  $(u_n)$ , sans passer par une structure itérative.

- $\triangleright$  Que réalisent les appels np.arange(11), np.arange(11)\*\*2 et 3\*\*np.arange(11)?
	- L'appel np.arange(11) renvoie le tableau contenant les entiers compris entre 0 et 10 (les 11 premiers entiers).

• L'appel np.arange(11)\*\*2 renvoie le tableau contenant les carrés des entiers compris entre 0 et 10.

- L'appel 3\*\*np.arange(11) renvoie le tableau contenant les 11 premières puissances de 3.
- $\blacktriangleright$  En déduire un appel renvoyant un tableau contenant  $u_0, \ldots, u_{10}$ .

```
np.arange(11)**2 / 3**np.arange(11)
```
- A l'aide de ce qui précède, écrire une nouvelle fonction premSuiteUopal qui :
	- $\times$  prend en paramètre un entier n,
	- $\times$  renvoie un tableau contenant les  $n + 1$  premiers termes de la suite  $(u_n)$ .

 import numpy as np def premSuiteUopal(n)  $\frac{3}{2}$  U = np.arange(n+1) return U\*\*2 / 3\*\*U

### II.2. Calcul de  $T_n$

Il s'agit ici d'illustrer le cas où la suite  $(v_n)$  est donnée sous forme récurrente.

#### II.2.a) Méthode itérative

- $\triangleright$  Écrire une fonction calculTn qui :
	- $\times$  prend en paramètre un entier n,
	- $\times$  renvoie la valeur de  $T_n$ ,

On pourra utiliser une variable auxiliaire v afin de calculer les différents termes de la suite  $(v_n)$ .

```
1 import numpy as np
\frac{2}{2} def calculTn(n):
\frac{3}{2} T = 0
\frac{4}{1} v = 1
\frac{5}{2} T = T + v
\frac{6}{ } for i in range(n):
v = 2 * v / (np. exp(v) + np. exp(-v))\frac{8}{1} T = T + v
9 return T
```
Que vaut  $T_0$  ?  $T_{100}$  ?  $T_{10000}$  ?

On trouve :  $T_0 = 1, T_{100} \simeq 18.18, T_{10000} \simeq 197.85.$ 

#### II.2.b) Utilisation des fonctionnalités de la bibliothèque numpy

- $\triangleright$  Écrire une fonction premSuiteV qui :
	- $\times$  prend en paramètre un entier n,
	- $\times$  renvoie un tableau contenant les  $n + 1$  premières valeurs de la suite  $(v_n)$ .

On utilisera la bibliothèque numpy.

```
1 import numpy as np
2 def premSuiteV(n):
\frac{3}{2} V = np.zeros(n+1)
\frac{4}{1} V[0] = 1
\frac{5}{2} for i in range(n):
6 V[i+1] = 2 * V[i] / (np. exp(V[i]) + np. exp(-V[i]))\frac{7}{2} return V
```
En déduire un appel permettant de calculer  $T_{10}$ .

```
np.sum(premSuiteV(10))
```
## III. Calcul des n premières sommes partielles

## III.1. Calcul des *n* premières sommes partielles de la série  $\sum u_n$

► Soit  $n \in \mathbb{N}$ . Quel lien y a-t-il entre  $S_n$  et  $S_{n+1}$ ?

$$
S_{n+1} = S_n + \frac{(n+1)^2}{3^{n+1}}
$$

- I En tirant profit de l'égalité précédente, écrire une fonction premSn qui :
	- $\times$  prend en paramètre une variable n,
	- $\times$  renvoie un tableau contenant les  $n + 1$  premières sommes partielles de la série  $\sum u_n$ , i.e. les sommes  $S_0, S_1, \ldots, S_n$ .

On ne devra pas effectuer d'appel à calculSn mais on pourra s'inspirer de son code.

```
1 import numpy as np
2 def premSn(n):
\frac{3}{2} tabS = np.zeros(n+1)
\text{tabS[0]} = 0\frac{5}{2} for i in range(n):
6 \overline{6} tabS[i+1] = tabS[i] + (i+1)**2 / 3**(i+1)
7 return tabS
```
- I Comme précédemment, on aurait aussi pu tirer parti des fonctionnalités de la bibliothèque numpy. Que réalise l'appel np.cumsum(np.arange(6)) ? Détailler le rôle de la fonction np.cumsum.
	- La fonction np.cumsum (*Cumulative Sum*) prend en paramètre un tableau u et renvoie un vecteur v de même taille dont le  $i^{\text{ème}}$  cœfficient est la somme des  $i$  premiers éléments de u.
	- Ainsi, np.cumsum(np.arange(6)) renvoie le vecteur  $[0, 1, 3, 6, 10, 15]$ .
- I Définir une fonction nommée premSnbis, utilisant la fonction np.cumsum et la fonction premSuiteU, qui
	- $\times$  prend en paramètre une variable n,
	- $\times$  renvoie un tableau contenant les  $n + 1$  premières sommes partielles de la série  $\sum u_n$ , i.e. les sommes  $S_0, S_1, \ldots, S_n$ .

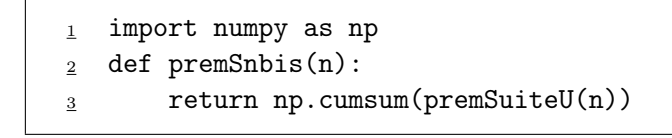

### III.2. Calcul des *n* premières sommes partielles de la série  $\sum v_n$

Soit  $n \in \mathbb{N}$ . Quel lien y a-t-il entre  $T_n$  et  $T_{n+1}$ ?

 $T_{n+1} = T_n + v_{n+1}$ 

- I En tirant profit de l'égalité précédente, écrire une fonction premTn qui :
	- $\times$  prend en paramètre une variable n,
	- $\times$  renvoie un tableau contenant les  $n + 1$  premières sommes partielles de la série  $\sum v_n$ , *i.e.* les sommes  $T_0, T_1, \ldots, T_n$ .

On ne devra pas effectuer d'appel à calculTn mais on pourra s'inspirer de son code.

```
1 import numpy as np
2 def premTn(n):
3 tabT = np.zeros(n+1)
\frac{4}{5} v = 1
\frac{5}{2} tabT[0] = 1
\frac{6}{ } for i in range(n):
y = 2 * v / (np.exp(v) + np.exp(-v))8 tabT[i+1] = tabT[i] + v
9 return tabT
```
- **À retenir** : on a étudié deux méthodes en Python pour obtenir les éléments de  $(S_n)$ .
- 1) La suite des sommes partielles étant une suite (grande nouvelle), on peut se servir des procédés vus en TP1.
- 2) On peut aussi préférer créer le vecteur des premiers éléments de la suite  $(u_n)$  et utiliser les fonctions np.sum ou np.cumsum suivant ce que l'on cherche à obtenir.

## IV. Tracé des sommes partielles de  $\sum u_n$

I Compléter le programme suivant afin qu'il permette d'effectuer le tracé des 51 premiers éléments de  $(S_n)$ . On exécutera ce programme.

```
import matplotlib.pyplot as plt
2 import numpy as np
\frac{3}{5} N=51
\frac{4}{4} U = np.arange(N)**2 / 3**np.arange(N)
 tabS = \_\_6 plt.plot(tabS,'+')
```
Quelle conjecture peut-on émettre sur la nature de la série  $\sum u_n$ ?

D'après la représentation graphique, on peut émettre l'hypothèse que  $\sum u_n$  est une série convergente, de somme  $\frac{3}{2}$ .

## V. Suite des sommes partielles aux concours

### V.1. EML 2015

On considère l'application  $f : \mathbb{R} \to \mathbb{R}, x \mapsto f(x) = x^3 e^x$ et la suite réelle  $(u_n)_{n\in\mathbb{N}}$  définie par :  $u_0 = 1$  et  $\forall n \in \mathbb{N}, u_{n+1} = f(u_n)$ . Il était demandé de démontrer que la série  $\Sigma$  $n\geqslant 1$ 1  $\frac{1}{f(n)}$  converge (de somme S) et que :

$$
\forall n \in \mathbb{N}^*, \ \left| S - \sum_{k=1}^n \frac{1}{f(k)} \right| \leqslant \frac{1}{(e-1)e^n}
$$

En déduire une fonction Python qui calcule une valeur approchée de S à 10<sup>-4</sup> près. (cf TP2)

• Si on sait :  $\frac{1}{(e-1)e^n} \leq 10^{-4}$ , on obtient par transitivité :  $|S - S_n| \leq 10^{-4}$ .

L'idée est donc de trouver le premier entier tel que :  $\frac{1}{(e-1)e^n} \leq 10^{-4}$ .

On peut démontrer que cet entier vaut :  $\left[4 \ln(10) - \ln(e-1)\right] (= 9)$  et ainsi, utiliser une boucle for pour calculer  $S_9$  qui fournit l'approximation souhaitée.

```
1 import numpy as np
  def calcApprochS():
      n = int(np.ceil(4 * np.log(10) - np.log(np.exp(1)-1)))\frac{4}{5} S = 0
\mathbf{5} for k in range(1,n+1):
           S = S + 1 / ((k**3) * np.exp(k))7 return S
```
• Le deuxième choix est de calculer les valeurs successives de  $(S_n)$  tant que 1  $\frac{1}{(e-1)e^n}$  ≤ 10<sup>-4</sup> n'est pas vérifiée *i.e.* tant que  $\frac{1}{(e-1)e^n}$  $\frac{1}{(e-1)e^n} > 10^{-4}.$ 

```
1 import numpy as np
2 def calcApprochS():
\frac{3}{2} n = 1
\frac{4}{1} S = 1 / np.exp(1)
\frac{5}{2} while 1 / ((np.exp(1)-1) * np.exp(n)) > 10**(-4):
6 n = n + 1
Z = S + 1 / ((n**3) * np.exp(n))8 return S
```
### V.2. ECRICOME 2018

Pour tout entier naturel n non nul, on pose :  $u_n = \sum_{n=1}^{\infty}$  $k=1$ 1  $\frac{1}{k} - \ln(n)$ .

 $\triangleright$  Écrire une fonction d'en-tête def  $u(n)$ : qui prend en argument un entier naturel n non nul et qui renvoie la valeur de  $u_n$ .

> import numpy as np  $2$  def  $u(n)$ :  $3 \t S = 0$  $\frac{4}{1}$  for k in range(1,n+1)  $S = S + 1/k$ return  $S - np.log(n)$

Détaillons les différents éléments de ce code :

- $\times$  en ligne <u>3</u>, on crée la variable S dont le but est de contenir, en fin de programme  $\sum_{n=1}^{\infty}$  $k=1$ 1  $\frac{1}{k}$ . Cette variable S est donc initialisée à 0.
- $\times$  de la ligne  $\frac{4}{9}$  à la ligne  $\frac{5}{9}$ , on met à jour la variable S à l'aide d'une boucle. Pour ce faire, on ajoute au  $k^{\text{eme}}$  tour de boucle la quantité  $\frac{1}{k}$ .

Ainsi, S contient bien  $\sum_{n=1}^{\infty}$  $k=1$ 1  $\frac{1}{k}$  en sortie de boucle.

× en ligne  $\underline{6}$ , on renvoie la valeur  $u_n = \sum_{n=1}^n$  $k=1$  $\frac{1}{k} - \ln(n)$ .

#### Commentaire

Pour le calcul de la somme  $\sum_{n=1}^{\infty}$  $k=1$ 1  $\frac{1}{k}$ , on peut aussi tirer profit des fonctionnalités de la bibliothèque numpy :

 $S = np.sum(1(np.arange(1,n+1))$ 

Pour bien comprendre cette instruction, rappelons que :

 $\times$  l'instruction np. arange(1,n+1) permet de créer le tableau (1 2 ... *n*).

- <sup>×</sup> l'opérateur / permet d'effectuer la division terme à terme. Ainsi, l'instruction
	- 1 / np. arange (1, n+1) permet de créer le tableau  $(\frac{1}{1})$ 1 1  $\frac{1}{2}$  ... 1  $\frac{1}{n}$ .

 $\times$  la fonction np. sum permet de sommer tous les coefficients d'un tableau. On obtient donc bien la somme à calculer par cette méthode.

### V.3. ECRICOME 2015

Au TP1, on a déjà introduit l'épreuve ECRICOME 2015 qui commençait par l'étude d'une suite récurrente  $(u_n)_{n\in\mathbb{N}^*}$ , définie par une relation de récurrence de type  $u_{n+1} = F(u_n)$ .

La première question, consistait à compléter le programme permettant le calcul et le tracé des 100 premiers éléments de  $(u_n)$ . On rappelle ce programme ci-dessous.

```
1 import numpy as np
   import matplotlib as plt
  U = np{\text .}zeros(100)U[0] = 1for n in range(99):
        U[n+1] = 1 - np.exp(-U[n])\mathbf{X} = [\mathbf{n} \text{ for } \mathbf{n} \text{ in } \text{range}(1,101)]plt.plot(X,U,'+)
```
On modifie le programme précédent en remplaçant la dernière ligne par :

```
s \quad S = np.cumsum(U)\mathbf{P} plt.plot(X,S,'+', label='vecteur ligne S')
_{10} plt.plot(X,np.log(X), label='vecteur ligne log(X)')
   plt.legend(loc='best')
```
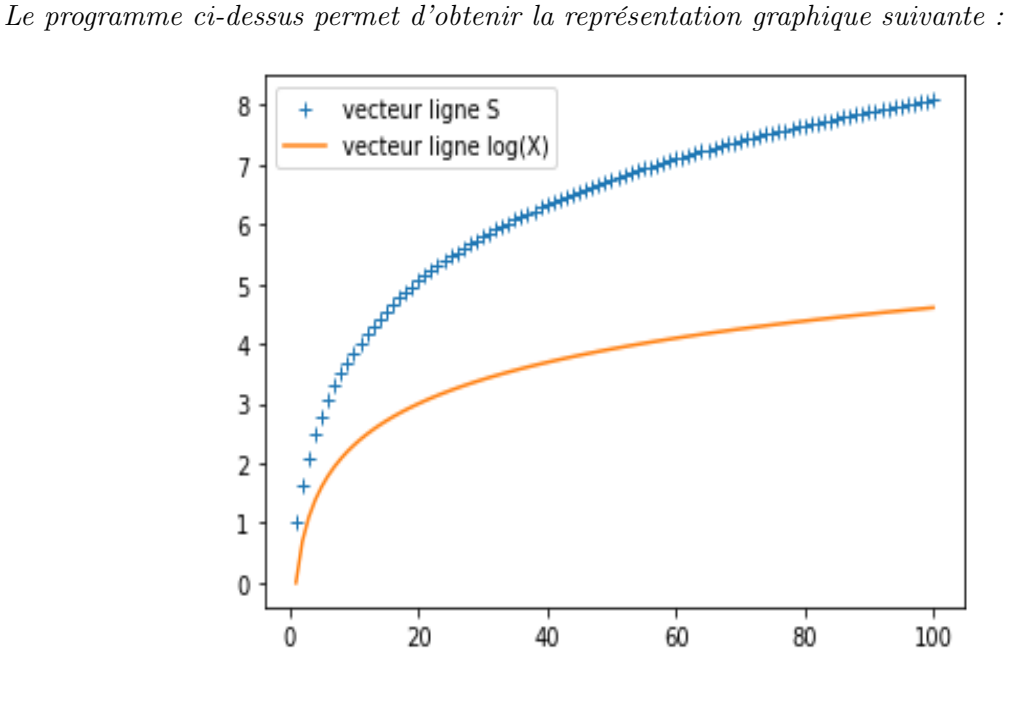

Que représente le vecteur-ligne S ? Quelle conjecture pouvez-vous émettre sur la nature de la série de terme général  $u_n$ ?

- Le vecteur U contient les 100 premiers éléments de la suite  $(u_n)$ . L'opérateur cumsum permet de calculer la somme cumulée de ce vecteur. Ainsi, S contient les 100 premières sommes partielles de la série  $\sum u_n$ .
- D'après le tracé obtenu, on peut émettre l'hypothèse que la série  $\sum u_n$  est divergente. Plus précisément, que  $S_n \underset{n \to +\infty}{\longrightarrow} +\infty$ .

A l'aide de la question 2.h) (consistait à démontrer :  $\forall n \in \mathbb{N}^*, u_n \geq \frac{1}{n}$  $\frac{1}{n}$ ) établir la nature de la série de terme général un.

On sait :  $\times \ \forall n \in \mathbb{N}, 0 \leqslant \frac{1}{n} \leqslant u_n.$  $\times$  La série  $\Sigma$  $\overline{n\geqslant}1$ 1  $\frac{1}{n}$  est une série de Riemann d'exposant 1 (1  $\geq$ 1). Ainsi, la série  $\Sigma$  $n\geqslant1$ 1  $\frac{1}{n}$  est divergente. Donc, par critère de comparaison des séries à termes positifs, la série  $\sum u_n$  diverge.